# WR-1 Gigabit Router Firmware Release Notes

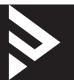

## Firmware v2.00.3 Release Notes

Released April 25, 2024

#### **Fixes**

- Resolved authentication issues.
- Improved cybersecurity.
- Addressed an issue where accessing the local UI with Chrome or Edge. (ERR\_SSL\_KEY\_USAGE\_INCOMPATIBLE error message)

## v2.00.2 Release Notes

Released May 18, 2023

#### **Fixes**

- Updated security.
- Fixed connection problem when using OpenVPN App version 2.5.0+

## v2.00.1 Release Notes

Released March 16, 2022

#### **Fixes**

- Fixed FragAttacks vulnerability in WPA. Visit fragattacks.com for more info.
- · Updated security.
- OvrC WebConnect fix.
- OvrC LAN IP Address fix.

## v2.00.0 Release Notes

Released July 1, 2021

## Release highlights

• Makes the WR-1 an OvrC Pro device.

Note:

Once the router has been updated to the 2.0 firmware they are no longer able to contact BakPak apps.

## v1.03 Release Notes

Released December 03, 2019

#### **Features**

- Added MDU Mode for using the WR-1 as a Gateway router in an MDU installation
- DHCP reservation allow adding IP addresses which are out of the DHCP range
- Add SIP ALG enable/disable through WAN interface

### **Fixes**

- WR-1 Showing Offline in BakPak
- OpenVPN service not starting
- Unable to register for BakPak DDNS
- MTU value will be reset to default if router is rebooted
- Connectivity issue When bandsteering is enabled and client does not support configured mode for 5Ghz it will not be able to connect at all
- 2 devices take same IP address on the network
- LED reset to pinhole reset action
- Bridge mode: Interface cannot be enabled in WDS mode
- Can't change PPTP IP range Validation Error, Clients IP range is not valid
- Restore configuration file from another wr-1 will override the MAC Address
- QoS download speed limit does not work after reboot of router
- We can go back to previous page on GUI after click Log Out and click back button in the browser
- ARP on router will not be cleared when device is not active for a while (1 hour)
- 1:1 NAT not working as expected
- Country code AU (Australia) will not be updated correctly after firmware upgrade with "keep settings" enabled
- Country code CN (China) will not be updated correctly after firmware upgrade with "keep settings" enabled
- Cannot ping if incorrect DNS entry is used in the first DNS field but second is a correct DNS server
- Cannot login after username change
- Network Zones: LAN subnet cannot be setup with mask /16

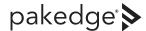

- VPN-PPTP: Cannot change IP address on LAN interface while PPTP is enabled
- List of channels on 2.4GHz and 5GHz for Jersey should be same as list for GB
- Updated OpenSSL to the latest version
- When we check "New Firmware Available" on QSP and edit username and/or enter new password, after click apply, new username and password are applied, but we cannot upgrade device.
- Validation between LAN and WAN interface does not work if we change only subnet mask
- We do not have validation between "WDS root AP security profile" and "Wireless mode" as we have on configuration page
- We can enter more than 4 DNS in WAN and LAN, if we press enter button on custom DNS field
- MTU value on QSP is always 1492 and cannot be changed
- Speed test not working
- Interface will be disabled when we disable SSID through WR-1
- QoS: Ratio between med and high priority should be different
- Change of "WDS root AP security profile" on Radio page is not implemented after Apply
- Jersey is missing from CE Countries and International drop down list
- DHCP Reservation the MAC Address doesn't disappear and IP Address out of DHCP range appears in list
- When WDS repeater is selected in any band, we can't edit the guest SSID for that band
- 1:1 NAT: For External IP we should not be able to enter IP address of network of broadcast IP address
- Dashboard: It is possible to have listed two IP addresses for same MAC address
- Remote access does not work after firmware upgrade when port is not default (8443)
- No longer possible to enable Band Steering while one of bands is in WDS Repeater or WDS Bridge mode
- No longer possible to set DHCP reservation IP address which belongs to PPTP server
- First PPTP server IP range has icon for deleting but clicking the icon produces no action
- PPTP should not be shown in the DHCP reservation drop down list
- When LAN protocol is DHCP, custom DNS field can be applied with no value but that will not be saved after apply process is finished
- BakPakDDNS is allowing domain names to use Underscore "\_"
- Added option to the guick setup page to select country
- Added "hide SSID" and "isolate" options to Detect AP page
- Detect AP: Added Guest SSIDs on the page
- Pushing settings to the APs without applying it first on the WR-1, the configuration won't get saved or applied on the WR-1
- Added "Register device with the Cloud" option to the Quick Setup Page
- Added DNS option to LAN zone under Network Zones.
- Now showing OpenVPN connected clients under the Dashboard
- Added time zone config to Quick Start Page

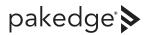

## v1.02.1 Release Notes

Released June 27, 2018

#### **Fixes**

- Addressed issue in 1.02.0 which could cause a US region wireless setting to be lost on factory default. Please update to this patch as soon as possible
- Wireless Vulnerability (KRACK) fix
- Multiple DHCP Server fixes
- 1:1NAT Device Local Access fix
- OpenVPN not routing Fix
- Resolved issue causing BakPak to fall offline in a small number of sites

## v1.01 Release Notes

Released October 11, 2017

Initial release

#### **Technical Support**

For chat and telephone, visit snp1.co/techsupport • Email: TechSupport@SnapOne.com. Visit snp1.co/tc for discussions, instructional videos, news, and more.

#### **Warranty and Legal Notices**

Find details of the product's Limited Warranty at **snapone.com/legal/** or request a paper copy from Customer Service at **866.424.4489**. Find other legal resources, such as regulatory notices and patent and safety information, at **snapone.com/legal/**.

Copyright ©2024, Snap One, LLC. All rights reserved. Snap One its respective logos are registered trademarks or trademarks of Snap One, LLC (formerly known as Wirepath Home Systems, LLC), in the United States and/or other countries. 4Store, 4Sight, Control4, Control4 My Home, SnapAV, Araknis Networks, BakPak, Binary, Dragonfly, Episode, Luma, Mockupancy, Nearus, NEEO, Optiview, OvrC, Pakedge, Sense, Strong, Strong Evolve, Strong VersaBox, SunBriteDS, SunBriteTV, Triad, Truvision, Visualint, WattBox, Wirepath, and Wirepath ONE are also registered trademarks or trademarks of Snap One, LLC. Other names and brands may be claimed as the property of their respective owners. Snap One makes no claim that the information contained herein covers all installation scenarios and contingencies, or product use risks. Information within this specification subject to change without notice. All specifications subject to change without notice.

Version 230424

Version E

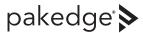